## Convolutional Neural Networks inside Max-Margin Boltzmann Machines

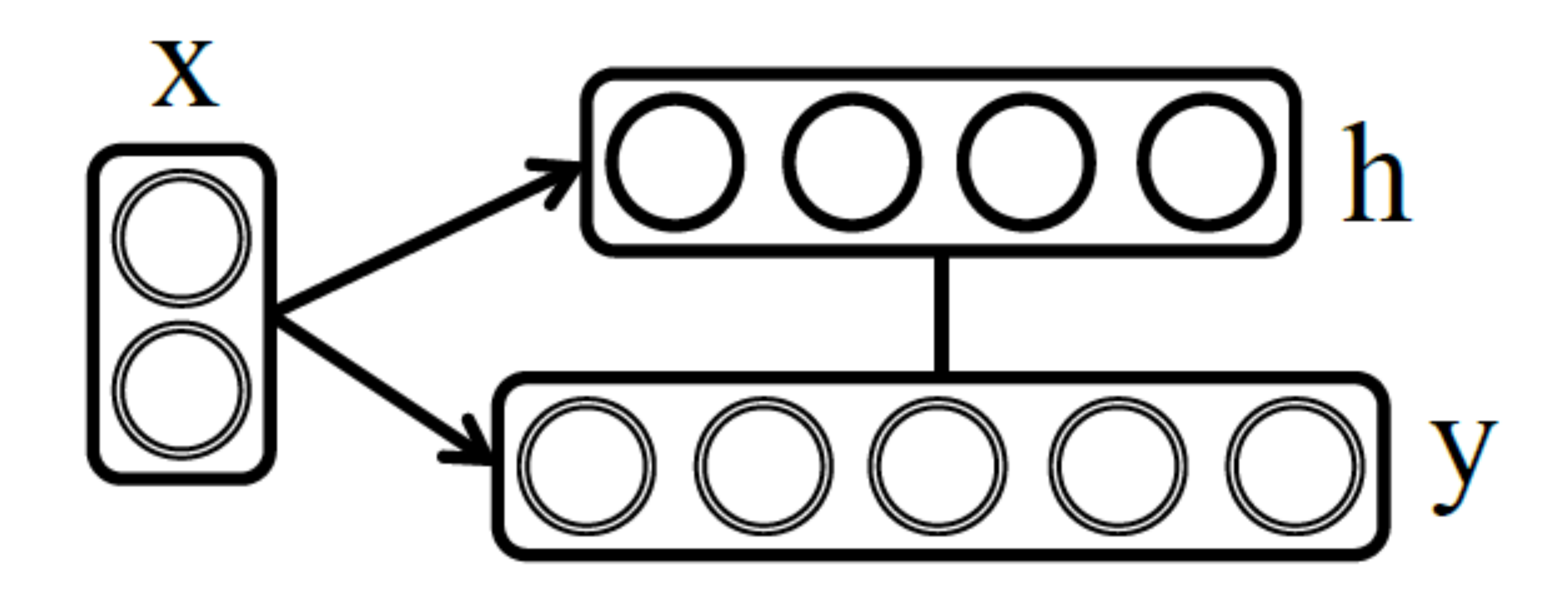

### Igor Gitman CMC MSU

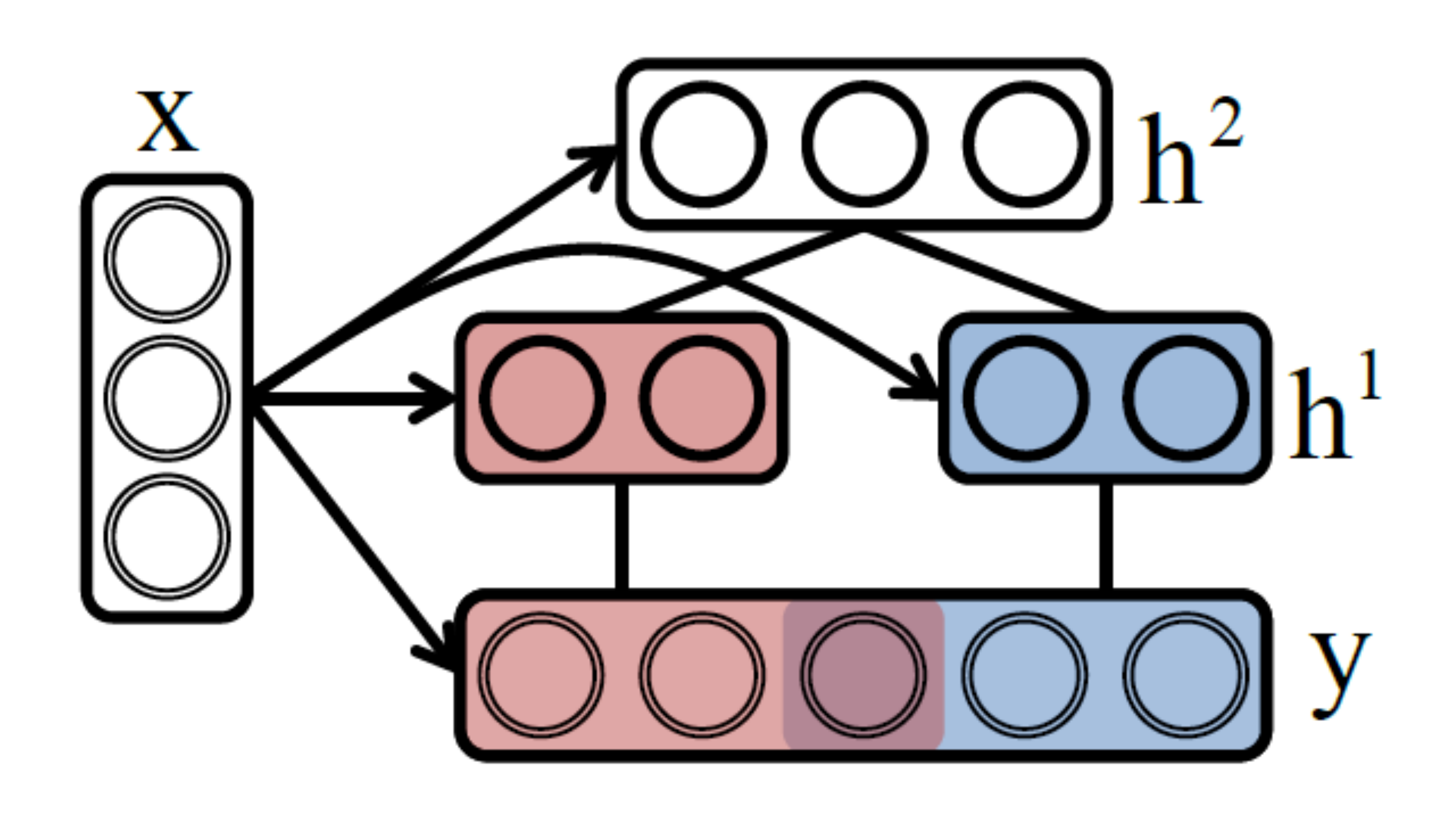

## Outline

# Introduction/Reminders

### Problem/Experiments

### • Problem formulation

• RBM, ShapeBM • MMBM • Convolutional Networks • Experiments Conclusions/Future work

## RBM and ShapeBM

## Objective: binary image generation RBM ShapeBM  $E(y, h) = -y^T W h - b^T y - c^T h$

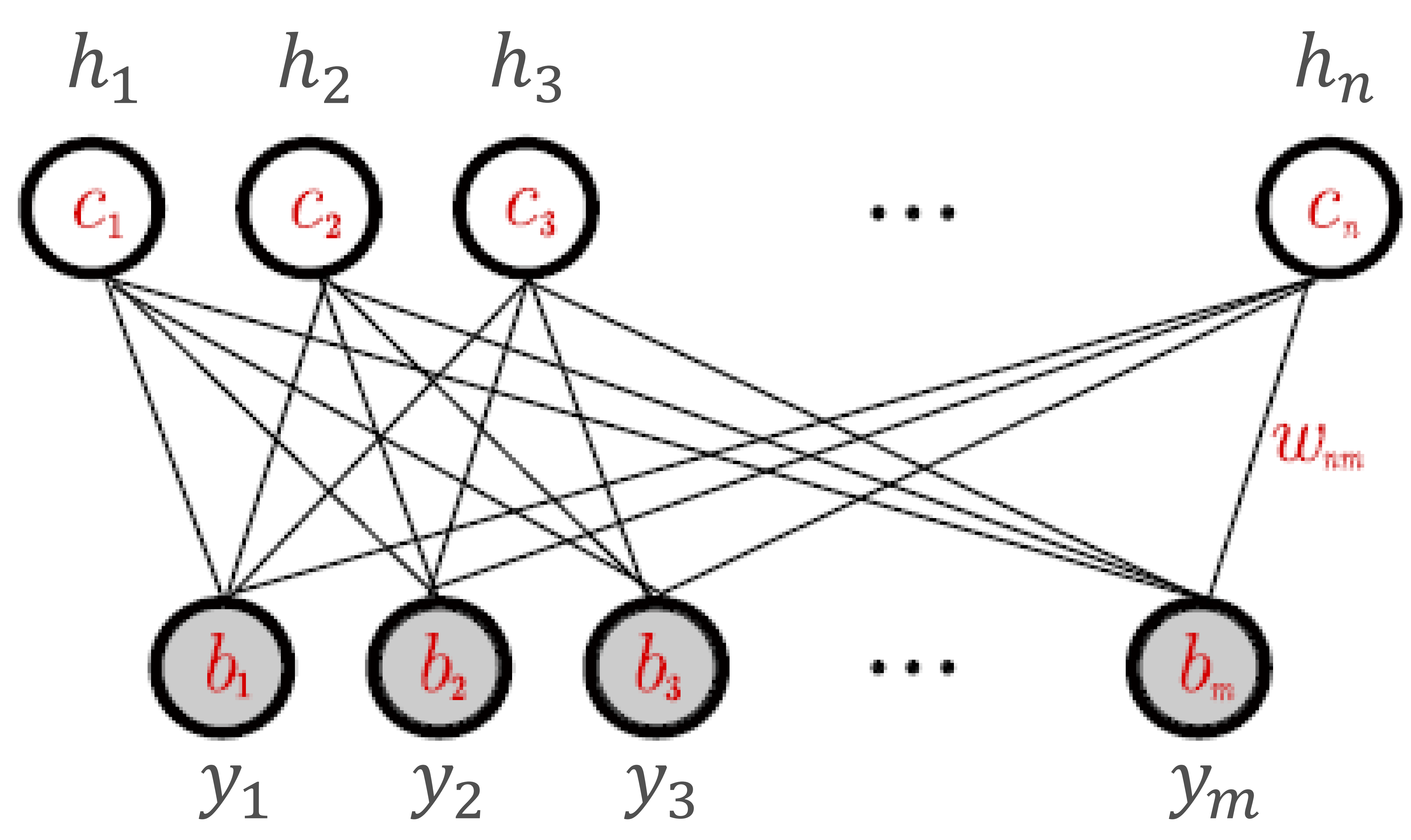

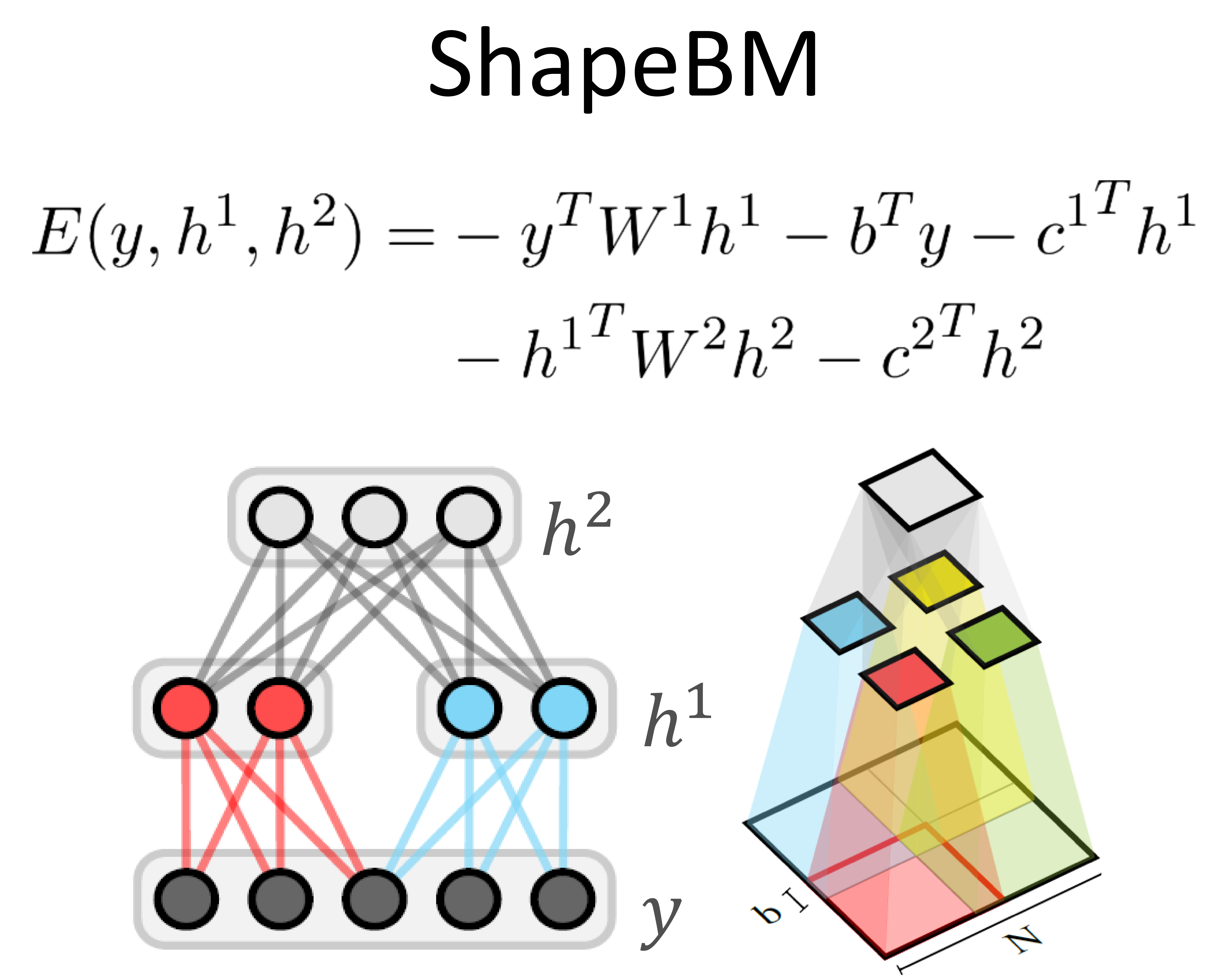

## Max-Margin Boltzmann Machines

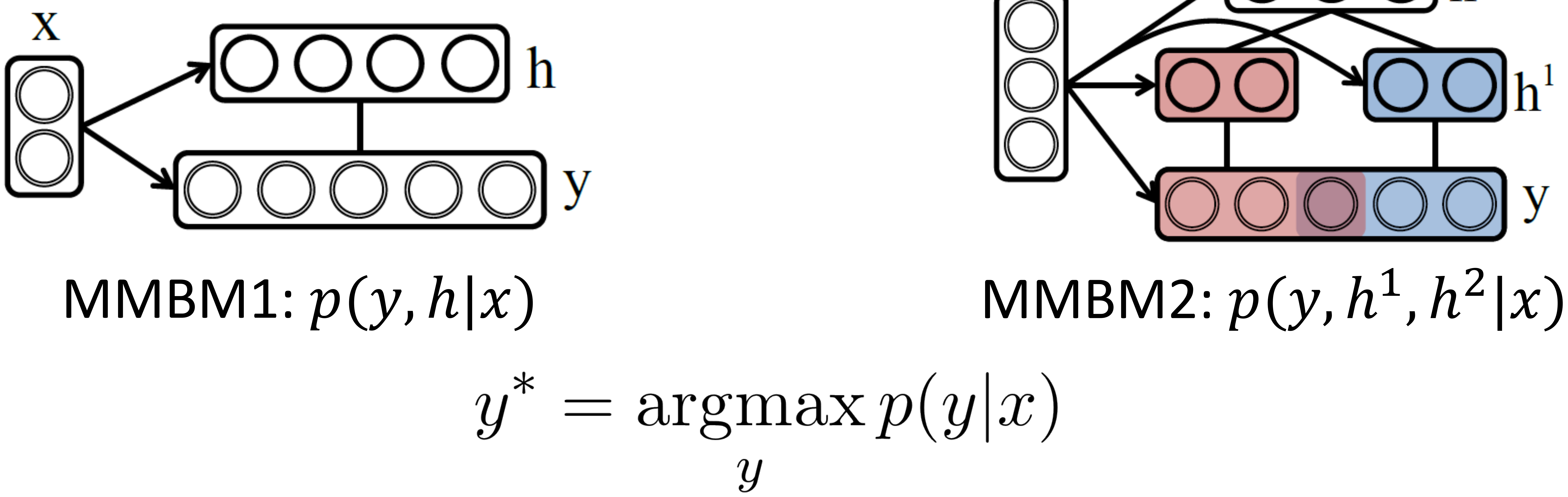

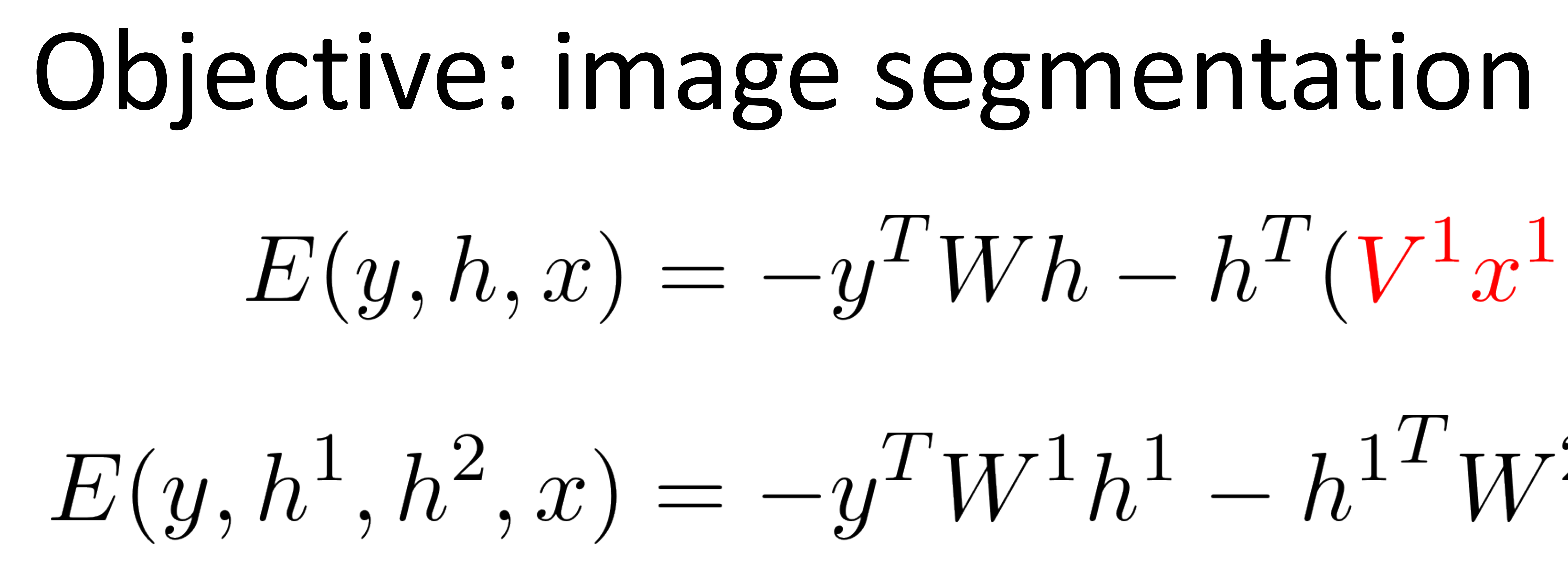

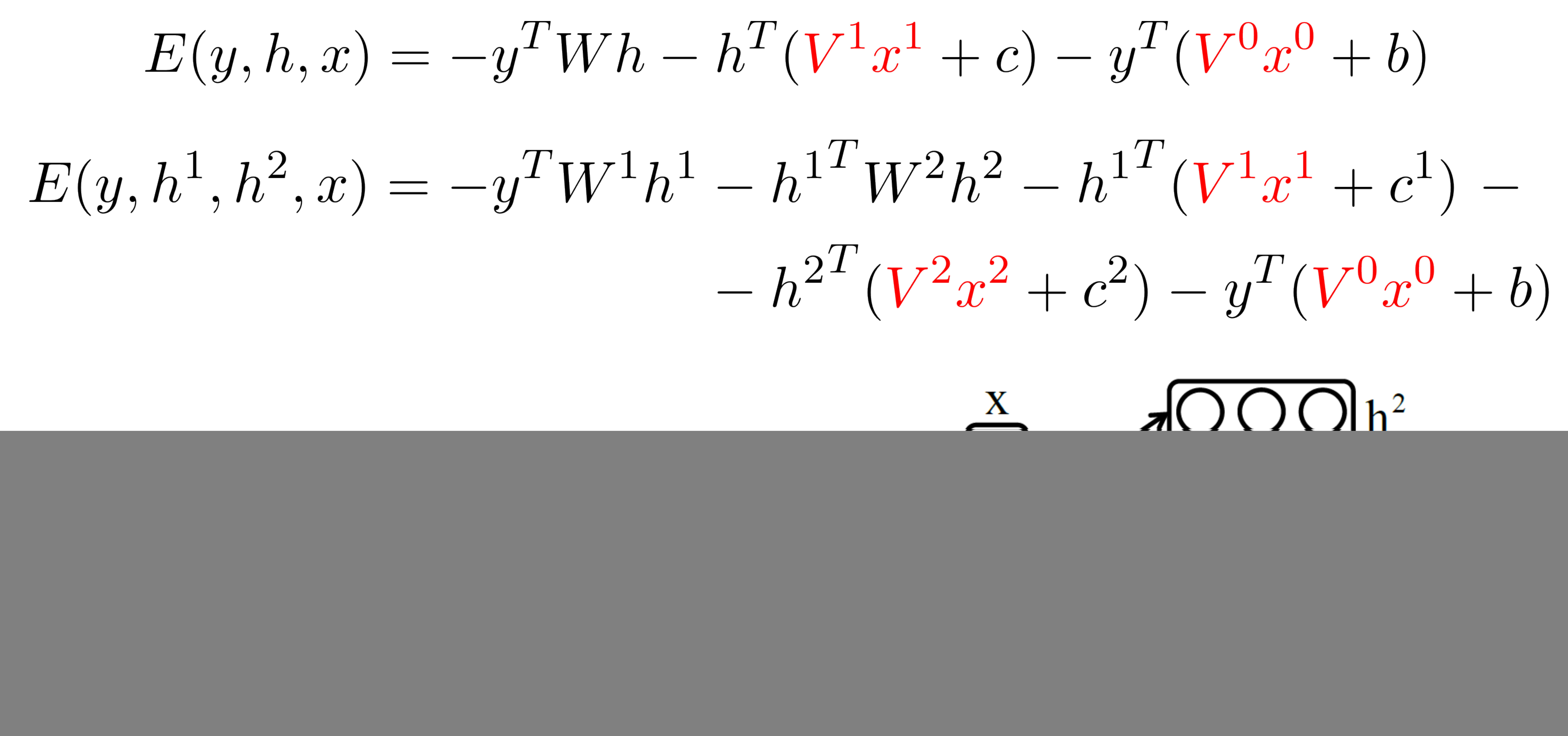

## Max-Margin Boltzmann Machines

![](_page_4_Figure_3.jpeg)

# $x^2$  – HOG descriptors for the entire image

 $x^0$  – SIFT, color and contour histograms for each superpixel  $x^1$  – HOG descriptors for the entire image or for the four patches

## Max-Margin Boltzmann Machines

![](_page_5_Picture_2.jpeg)

![](_page_5_Figure_4.jpeg)

$$
\begin{pmatrix}\n0 & 0 & x_{m1}^{0} \\
0 & \dots & x_{m2}^{0} \\
12 & \dots & \vdots \\
0 & \dots & x_{mn}^{0}\n\end{pmatrix}
$$

 $V^1 x^1 =$ 

extract different local features for each superpixel.

Learn only  $\left[num_{\downarrow} features{\times}1\right]$  matrix because we are able to  $\frac{1}{2}$  Unfortunately we don't have any locality here so we have to learn m "classifiers" instead of one.

 $v_{11}^0$ /  $\cdots v_{1n}^0$ /  $v_{21}^0$ /  $\cdots v_{2n}^0$ / ⋮ ⋱ ⋮  $v_{m1}^0$ /  $\sum_{m=1}^{n} v_m$ /  $x_1^1$ 1  $\begin{array}{c} \bullet \\ \bullet \\ \bullet \end{array}$  $x_n^1$ 1

m – number of variables in the layer n – number of features for the layer

![](_page_6_Figure_0.jpeg)

Find  $w: p(y_i, H|x_i; w) \geq p(y, H|x_i; w) \forall H, \forall y, \forall i$ ≈  $H_i^* = \underset{H}{\text{argmax}} -E(y_i, H|x_i; w)$ ≈Find  $w: \min_{\xi, w} \frac{\gamma}{2} ||w||^2 + \sum_i \xi_i$ , subject to  $\max_{H} [-E(y_i, H | x_i; w)] \ge \max_{y, H} [-E(y, H, x_i; w) + \Delta(y, y_i, H, H_i^*)] - \xi_i \; \forall i$  $\xi_i \geq 0 \ \forall i$ 

### Learning MMBMs

# $\max_{H} [ -E(y_i, H | x_i; w) ] \ge \max_{y, H} [ -E(y, H, x_i; w) + \Delta(y, y_i, H, H_i^*) ] \forall i$

## MMBMs performance

![](_page_7_Picture_113.jpeg)

## **IoU:**

### AP: percentage of "correct" pixels

### 328 картинок

![](_page_7_Picture_1.jpeg)

![](_page_7_Picture_2.jpeg)

### Weizmann Horses Caltech-UCSD Birds 200 6033 картинки

![](_page_7_Picture_5.jpeg)

![](_page_7_Picture_6.jpeg)

## Problem formulation

# So, what is the problem? Handcrafted features

## Problem formulation

### Handcrafted features

![](_page_9_Figure_4.jpeg)

 $m^0$  – SIFT, color and contour histograms for each superpixel  $\sigma T$  – HOG descriptors for the entire image or for the four patches  $m^2$  — HOG descriptors for the entire image

## Problem solution

![](_page_10_Picture_3.jpeg)

### Replace **handcrafted features** with features from **Convolutional Neural Networks**

![](_page_11_Figure_1.jpeg)

![](_page_11_Picture_4.jpeg)

![](_page_12_Figure_1.jpeg)

![](_page_12_Figure_2.jpeg)

![](_page_12_Figure_3.jpeg)

![](_page_12_Picture_5.jpeg)

![](_page_13_Figure_1.jpeg)

![](_page_13_Figure_2.jpeg)

![](_page_13_Figure_3.jpeg)

![](_page_13_Picture_5.jpeg)

![](_page_14_Figure_1.jpeg)

![](_page_14_Picture_4.jpeg)

![](_page_14_Figure_2.jpeg)

![](_page_15_Figure_1.jpeg)

![](_page_15_Picture_5.jpeg)

![](_page_15_Figure_2.jpeg)

![](_page_15_Figure_4.jpeg)

![](_page_16_Figure_1.jpeg)

![](_page_16_Figure_2.jpeg)

![](_page_16_Picture_4.jpeg)

![](_page_16_Figure_3.jpeg)

![](_page_17_Figure_1.jpeg)

![](_page_17_Figure_2.jpeg)

![](_page_17_Figure_4.jpeg)

![](_page_17_Figure_3.jpeg)

![](_page_18_Figure_1.jpeg)

![](_page_18_Figure_2.jpeg)

![](_page_18_Figure_4.jpeg)

![](_page_18_Figure_3.jpeg)

![](_page_18_Picture_5.jpeg)

![](_page_19_Figure_0.jpeg)

![](_page_19_Figure_1.jpeg)

![](_page_19_Figure_2.jpeg)

### CNNs inside MMBMs

 $\left[ \begin{array}{cc} \textbf{O} & \textbf{O} & \textbf{O} \end{array} \right] h^2 \quad E(y, h^1, h^2, x) = -y^T W^1 h^1 - h^{1T} W^2 h^2 - h^{1T} (V^1 x^1 + c^1)$  $- h^{2T} (V^2 x^2 + c^2) - y^T (V^0 x^0 + b)$ 

## CNNs inside MMBMs

![](_page_20_Figure_0.jpeg)

![](_page_20_Figure_1.jpeg)

![](_page_20_Figure_2.jpeg)

### First we tried to replace only hidden features  $x^1$  with the features from CNNs trained on "ImageNet" dataset.

![](_page_21_Picture_2.jpeg)

![](_page_21_Picture_3.jpeg)

### First we tried to replace only hidden features  $x^1$  with the features from CNNs trained on "ImageNet" dataset.

![](_page_22_Picture_173.jpeg)

![](_page_22_Figure_1.jpeg)

### Results were approximately 4-5% less than with hogs. **Possible explanation:** we doesn't get enough generality or enough number of features.

### Then we tried to replace visible features  $x^0$  maintaining as much locality as we can.

### Experiments

 $V^0 x^0 = (v_1^0$  $\cdots v_n^0$ 

![](_page_23_Figure_5.jpeg)

![](_page_23_Figure_6.jpeg)

## Same results: 4-5% less than with hogs.

### **Possible explanation:** for a fixed pixel we get a non-linear combination of relevant features and some noise.

### Then we tried to replace visible features  $x^0$  in the manner of hidden features ignoring locality.

 $V^0 x^0 = (v_1^0$ 

### Experiments

![](_page_24_Figure_4.jpeg)

![](_page_24_Figure_8.jpeg)

![](_page_24_Figure_10.jpeg)

0 1

### Finally we trained our own "patch-to-label" cnn and got features from there.

![](_page_25_Picture_1.jpeg)

### CNN

### Results on "Weizmann Horses" dataset

![](_page_26_Picture_88.jpeg)

![](_page_26_Picture_89.jpeg)

### Results on "Caltech-UCSD Birds 200" dataset

![](_page_27_Figure_3.jpeg)

![](_page_27_Picture_50.jpeg)

### Conclusions

### • Features from CNNs are good for very different tasks. • Even small fine-tuning on the specific problem can give significant quality improvement.

## Work to be done

### 1. Fine-tune big CNNs for hidden units prediction. 2. Try to learn a small CNN for hidden units prediction. 3. Implement joint learning.

## Problems

### 1. ICM is very unstable! 2. Training of CNNs takes huge amount of time even on GPU. 3. Implementation of GPUs synchronization.